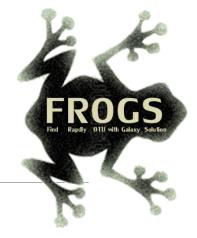

## Training on Galaxy: Metabarcoding

January 2024 - Webinar

### FROGS Practice on function inference

LUCAS AUER, MARIA BERNARD, LAURENT CAUQUIL, VINCENT DARBOT, MAHENDRA MARIADASSOU, GÉRALDINE PASCAL & OLIVIER RUÉ

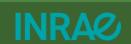

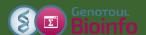

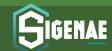

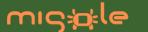

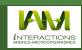

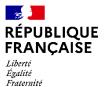

# What metabolic functions are present in the environment?

### Concepts

#### Metabarcoding principle

Determine the diversity of a environment by amplification and sequencing of a genetic marker.

Microorganism genomes

PCR amplification of marker (16S, 18S, ITS...)

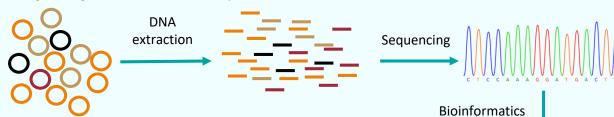

analysis with

**FROGS** 

Abundancy table displaying microbial diversity per samples

|      | Taxonomic affiliation | Sample1 | Sample2 | Sample3 |
|------|-----------------------|---------|---------|---------|
| ASV1 | Species A             | 3500    | 6300    | 210     |
| ASV2 | Species B             | 0       | 460     | 36      |
| ASV3 | Species C             | 400     | 700     | 500     |

#### **Functional inference**

Assuming that an organism has a metabolic function by the presence in the organism's genome of a known sequence having that function.

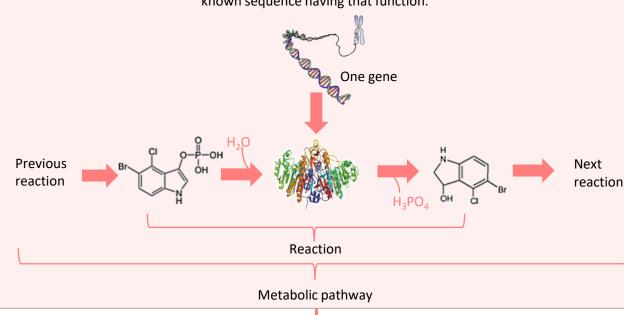

What metabolic functions are presents in a microbial community?

### Based on PICRUSt2

PICRUSt (Phylogenetic investigation of communities by reconstruction of unobserved states) is an open-source tool.

It is a software for predicting functional abundances based only on marker gene sequences.

PICRUSt2 is composed of 4 python applications.

No graphic interface exists to run PICRUSt2 for non-expert users.

Douglas, G.M., Maffei, V.J., Zaneveld, J.R. *et al.* **PICRUSt2** for prediction of metagenome functions. *Nat Biotechnol* 38, 685–688 (2020).

https://doi.org/10.1038/s41587-020-0548-6

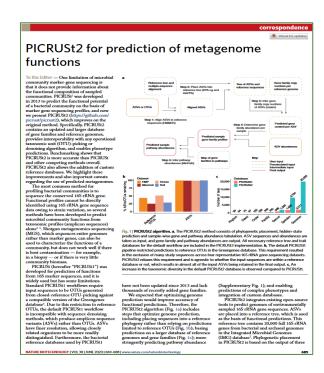

### How it works?

1. Places the ASVs into a reference phylogenetic tree and predicts of marker copy number in each ASV.

FROGSFUNC\_1\_placeseqs\_copynumber

 Predicts number of function copy number in each ASV and calculates functions abundances in each sample and ASV abundances according to marker copy number.

FROGSFUNC\_2\_functions

3. Calculates pathway abundances in each sample.

FROGSFUNC\_3\_pathways

It runs only on 16S, ITS or 18S

- **FROGSFUNC\_1\_placeseqs\_copynumber** is the first step of PICRUSt2.
- It inserts your studied sequences into a <u>reference tree</u>.
- By default, this reference tree is based on 20,000 16S sequences from genomes in the <u>Integrated Microbial Genomes database</u>.
- Prediction of the copy numbers of the marker gene (16S, ITS or 18S) in order to normalize the ASV abundances table thereafter.

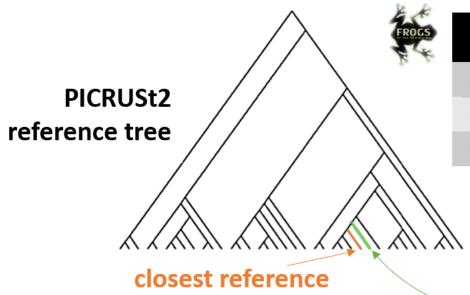

sequence

|      | taxonomic<br>affiliation | fasta sequences | sample1 | sample2 | sample3 |
|------|--------------------------|-----------------|---------|---------|---------|
| ASV1 | species A                | >AGGAG          | 3500    | 6300    | 210     |
| ASV2 | species B                | >ATGAG          | 0       | 460     | 36      |
| ASV3 | species C                | >AGGCT          | 400     | 700     | 500     |

cluster sequence

**2 input files** are required for FROGSFUNC\_1\_placeseqs\_copynumber analysis:

- fasta file of ASV sequences (it can be from FROGS\_4 cluster\_filters step)
- **biom file** of ASV abundances with taxonomic affiliation information (it can be from FROGS 5 taxonomic affiliation step)

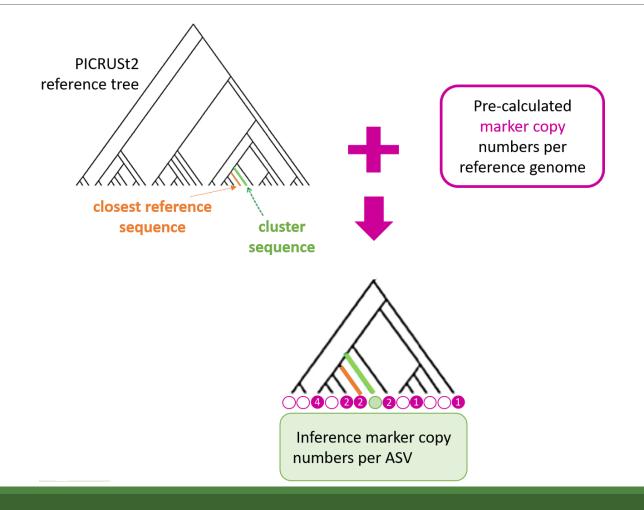

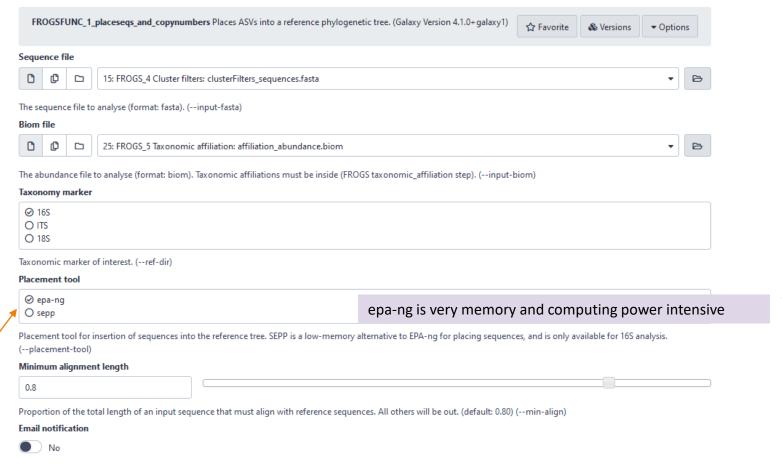

epa-ng is the only choice for ITS and 18S Since epa-ng is greedy then it may force to reduce the dataset to run.

Send an email notification when the job completes.

### Input files

- Sequences file: The ASV fasta sequence file.
- **biom file**: The ASV <u>biom</u> file. Taxonomic affiliations must be done before (biom file form FROGS\_5\_taxonomic\_affiliation tool).
- **taxonomy marker**: 16S, ITS and 18S only available.

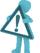

If your ASVs are based on another marker, you cannot use this tool.

- placement tool: EPA-NG or SEPP are placement tools for insertion of sequences into the PICRUSt2 reference tree. SEPP is a low-memory alternative to EPA-ng for placing sequences. So, if the tool crashes with EPA-ng, try again with SEPP.
- minimum alignment length: Proportion of the total length of an input sequence that must align with reference sequences. All other will be out.

FROGSFUNC\_1\_placeseqs\_and\_copynumbers: frogsfunc\_placeseqs.biom

FROGSFUNC\_1\_placeseqs\_and\_copynumbers: frogsfunc\_placeseqs\_closests\_ref\_sequences.txt

FROGSFUNC\_1\_placeseqs\_and\_copynumbers: frogsfunc\_placeseqs\_closests\_ref\_sequences.txt

FROGSFUNC\_1\_placeseqs\_and\_copynumbers: frogsfunc\_placeseqs.fasta

FROGSFUNC\_1\_placeseqs\_and\_copynumbers: frogsfunc\_placeseqs\_excluded.tsv

FROGSFUNC\_1\_placeseqs\_and\_copynumbers: frogsfunc\_placeseqs\_tree.nwk

FROGSFUNC\_1\_placeseqs\_and\_copynumbers: report.html

### FROGSFUNC\_1: report.html

#### Insertion in reference tree summary

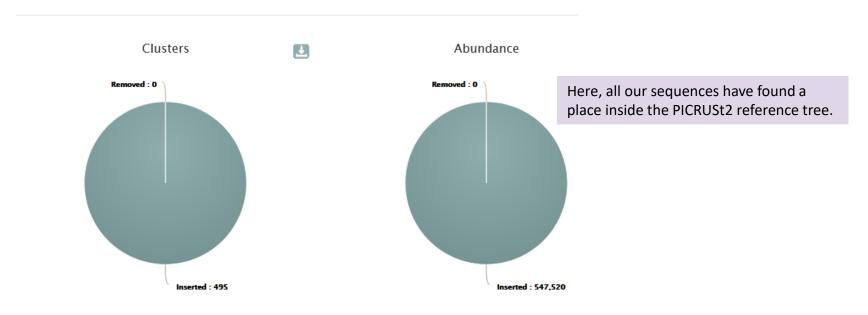

The html report file describes that ASVs are contained or not in the phylogenetic tree.

Note that PICRUSt2 uses its own reference tree to affiliate ASVs from reference sequences.

The report file indicates for each ASV which is the closest PICRUSt2 reference sequence, and compares it to the original FROGS taxonomy. Clicking on the sequence ID gives you more information about it <u>JGI</u> database.

## Where are my ASVs inserted in the phylogenetic reference tree? https://jgi.doe.gov/

| <b>ASV</b> ↑↓ | Nb<br>sequences ↑↓ | FROGS Taxonomy                                                                                                    | PICRUSt2<br>closest<br>ID (JGI) 14 | PICRUSt2 closest reference name 14          |
|---------------|--------------------|----------------------------------------------------------------------------------------------------|------------------------------------|---------------------------------------------|
| Cluster_1     | 84849              | Bacteria; Firmicutes; Bacilli; Lactobacillales; Listeriaceae; Brochothrix; Brochothrix thermosphacta                                                                                                    | 2576861686                         | Brochothrix<br>thermosphacta FSL<br>F6-1036 |
| Cluster_10    | 4188               | Bacteria; Bacteroidota; Bacteroidia; Flavobacteriales; Flavobacteriaceae; Flavobacterium; Flavobacterium sp.                                                                                                    | 2724679776                         | Flavobacterium sp.<br>9                     |
| Cluster_100   | 696                | Bacteria; Proteobacteria; Gamma proteobacteria; Xanthomonadales; Xanthomonadaceae; Stenotrophomonas; Stenotrophomonas; | 2639762796                         | Stenotrophomonas<br>maltophilia OC194       |
| Cluster_101   | 752                | Bacteria; Bacteroidota; Bacteroidia; Flavobacteriales; Weeksellaceae; Chryseobacterium; Chryseobacterium sp.                                                                                                    | 2600255101                         | Chryseobacterium<br>haifense DSM<br>19056   |

first part of the table

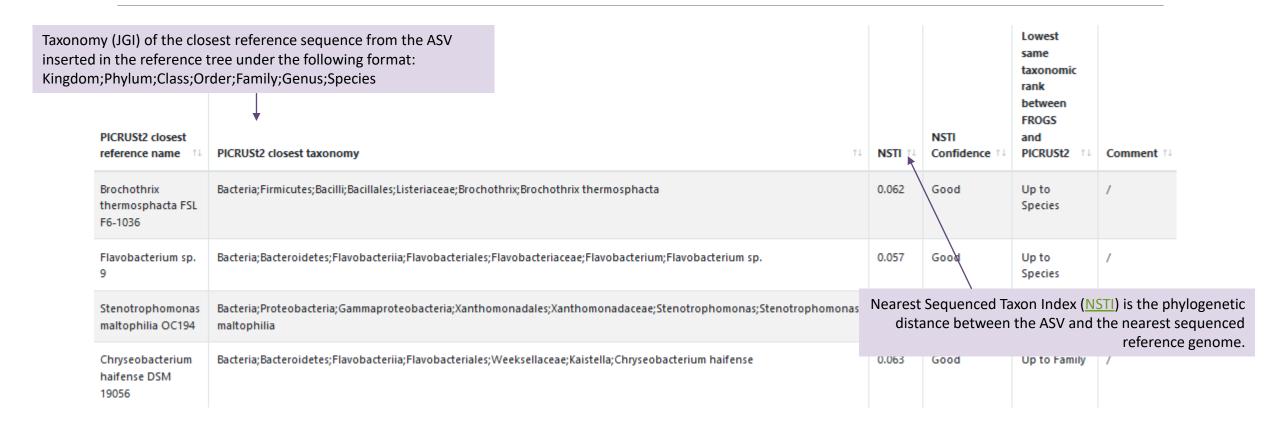

second part of the table

| PICRUSt2 closest reference name †4          | PICRUSt2 closest taxonomy                                                                                                    | NSTI †4 | NSTI<br>Confidence ↑↓ | Lowest same taxonomic rank between FROGS and PICRUSt2 | Comment †4 |
|---------------------------------------------|----------------------------------------------------------------------------------------------------|---------|-----------------------|-------------------------------------------------------|------------|
| Brochothrix<br>thermosphacta FSL<br>F6-1036 | Bacteria; Firmicutes; Bacilli; Bacillales; Listeriaceae; Brochothrix; Brochothrix thermosphacta                                   | 0.062   | Good                  | Up to<br>Species                                      | /          |
| Flavobacterium sp.<br>9                     | Bacteria; Bacteroidetes; Flavobacteriia; Flavobacteriales; Flavobacteriaceae; Flavobacterium; Flavobacterium sp.                  | 0.057   | Good                  | Up to<br>Species                                      | /          |
| Stenotrophomonas<br>maltophilia OC194       | Bacteria; Proteobacteria; Gamma proteobacteria; Xanthomonadales; Xanthomonadaceae; Stenotrophomonas; Stenotrophomonas maltophilia | 0.036   | Good                  | Up to Genus                                           | /          |
| Chryseobacterium<br>haifense DSM<br>19056   | Bacteria; Bacteroidetes; Flavobacteriia; Flavobacteriales; Weeks ellaceae; Kaistella; Chryseobacterium haifense                   | 0.063   | Good                  | Up to Family                                          | /          |

second part of the table

### → NSTI confidence

According to the NSTI score, we guide you in the confidence you can bring to the issue affiliation of PICRUSt2. Four levels are given:

- 0 < Good < 0.5</li>
- 0.5 <= Medium < 1</li>
- 1 <= Bad < 2
- To exclude >= 2

PICRUSt2 sets NSTI threshold to 2 per default. Some studies have shown that this threshold is permissive. Thus, it is important to see if the taxonomies between PICRUSt2 and FROGS are quite similar or not, in order to potentially choose a more stringent threshold afterwards.

For example, a NSTI lower than 0.5, with "species" as lowest common taxonomic rank between FROGS and PICRUSt2 will product a good prediction.

| PICRUSt2 closest reference name             | PICRUSt2 closest taxonomy                                                                                                    | NSTI †↓ | NSTI<br>Confidence ↑↓ | Lowest same taxonomic rank between FROGS and PICRUSt2 | Comment †4 |
|---------------------------------------------|----------------------------------------------------------------------------------------------------|---------|-----------------------|-------------------------------------------------------|------------|
| Brochothrix<br>thermosphacta FSL<br>F6-1036 | Bacteria; Firmicutes; Bacilli; Bacillales; Listeriaceae; Brochothrix; Brochothrix thermosphacta                                   | 0.062   | Good                  | Up to<br>Species                                      | 1          |
| Flavobacterium sp.<br>9                     | Bacteria; Bacteroidetes; Flavobacteriia; Flavobacteriales; Flavobacteriaceae; Flavobacterium; Flavobacterium sp.                  | 0.057   | Good                  | Up to<br>Species                                      | /          |
| Stenotrophomonas<br>maltophilia OC194       | Bacteria; Proteobacteria; Gamma proteobacteria; Xanthomonadales; Xanthomonadaceae; Stenotrophomonas; Stenotrophomonas maltophilia | 0.036   | Good                  | Up to Genus                                           | /          |
| Chryseobacterium<br>haifense DSM<br>19056   | Bacteria; Bacteroidetes; Flavobacteriia; Flavobacteriales; Weeksellaceae; Kaistella; Chryseobacterium haifense                    | 0.063   | Good                  | Up to Family                                          | /          |

second part of the table

#### Lowest same taxonomic rank between FROGS and PICRUSt2: Lowest

common taxonomic rank between FROGS and PICRUSt2 affiliations.

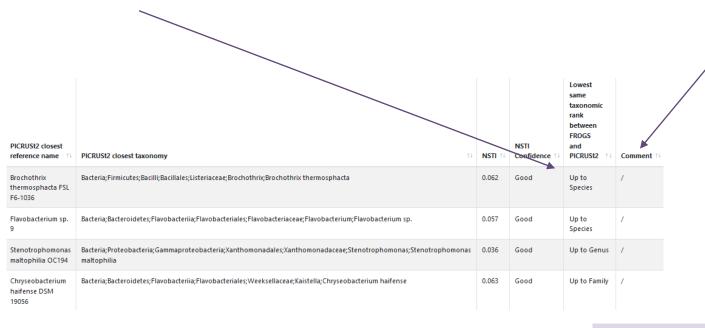

#### **Comment:**

- identical taxonomy: if the FROGS and PICRUSt2 taxonomic affiliations are identical.
- *identical sequence*: if the ASV sequence is strictly the same as the reference sequence.
- it is a mark of unambiguity

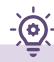

Search « Up to Species » for obtaining less ambigous reference

| PICRUSt2 closest reference name 11          | PICRUSt2 closest taxonomy                                                                                                    | NSTI ↑↓ | NSTI<br>Confidence †1 | Lowest same taxonomic rank between FROGS and PICRUSt2 | Comment †↓ |
|---------------------------------------------|----------------------------------------------------------------------------------------------------|---------|-----------------------|-------------------------------------------------------|------------|
| Brochothrix<br>thermosphacta FSL<br>F6-1036 | Bacteria; Firmicutes; Bacilli; Bacillales; Listeriaceae; Brochothrix; Brochothrix thermosphacta                                    | 0.062   | Good                  | Up to<br>Species                                      | /          |
| Flavobacterium sp.<br>9                     | Bacteria; Bacteroidetes; Flavobacteriia; Flavobacteriales; Flavobacteriaceae; Flavobacterium; Flavobacterium sp.                   | 0.057   | Good                  | Up to<br>Species                                      | /          |
| Stenotrophomonas<br>maltophilia OC194       | Bacteria; Proteobacteria; Gamma proteobacteria; Xanthomonadales; Xanthomonadaceae; Stenotrophomonas; Stenotrophomonas maltophillia | 0.036   | Good                  | Up to Genus                                           | /          |
| Chryseobacterium<br>haifense DSM<br>19056   | $Bacteria; Bacteroidetes; Flavo bacteriia; Flavo bacteriales; Week sellaceae; Kaistella; Chryseo bacterium \ haifense$             | 0.063   | Good                  | Up to Family                                          | /          |

PICRUSt2 reference tree is base on NCBI taxonomy.

If you want more « Up to Sepices », i.e. more correspondances between FROGS affiliation and PICRUSt2 affiliation , think to use 16S REFseq databank in FROGS\_5 Taxonomic affiliation step

FROGS\_5 Taxonomic affiliation Taxonomic affiliation of each ASV's seed by RDPtools and BLAS

#### Using reference database

16S REFseq Bacteria 20230726

Select reference from the list

-- - --- - - -

For this exemple, affiliation with 16S SILVA 138.1 gives 73 « Up to Species » and with 16S REFseq 20230726 gives 146 « Up to Species »

### Another key for choosing NSTI threshold

Nb sequences (ASV size)

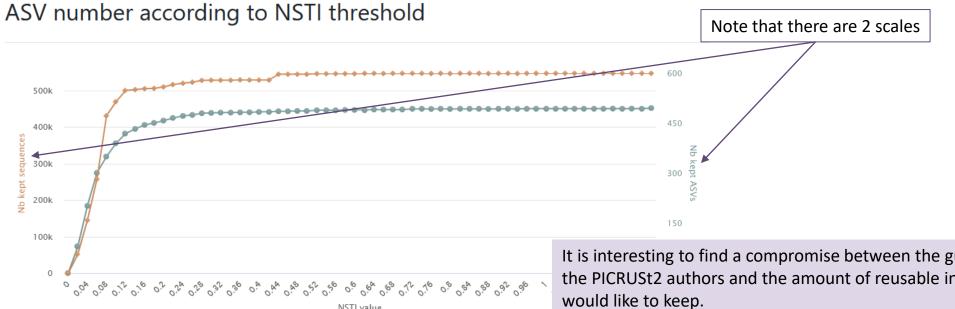

N.B.: Select area to zoom in.

It is interesting to find a compromise between the guidance provided by the PICRUSt2 authors and the amount of reusable information that you

On the graph above, keeping 486 ASVs, we keep the information before the plateau, that is, from this point on, the more ASVs we keep the more we degrade the accuracy. So, here NSTI = 0.44 But this depends strongly on the datasets.

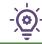

This graph allows you to set the "NSTI cut-off" parameter of the next tool

### Another key for choosing NSTI threshold

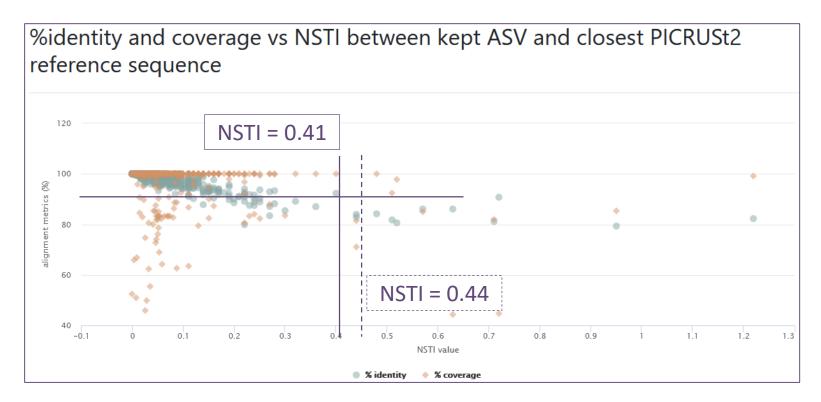

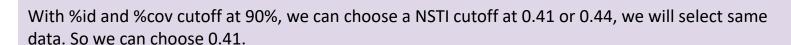

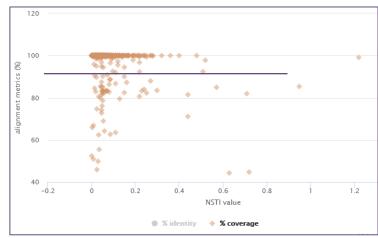

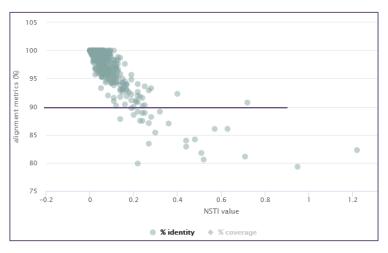

FROGSFUNC\_1\_placeseqs\_and\_copynumbers: frogsfunc\_marker.tsv

FROGSFUNC\_1\_placeseqs\_and\_copynumbers: frogsfunc\_placeseqs.biom

FROGSFUNC\_1\_placeseqs\_and\_copynumbers: frogsfunc\_placeseqs\_closests\_ref\_sequences.txt

FROGSFUNC\_1\_placeseqs\_and\_copynumbers: frogsfunc\_placeseqs.fasta

FROGSFUNC\_1\_placeseqs\_and\_copynumbers: frogsfunc\_placeseqs\_excluded.tsv

FROGSFUNC\_1\_placeseqs\_and\_copynumbers: frogsfunc\_placeseqs\_tree.nwk

FROGSFUNC\_1\_placeseqs\_and\_copynumbers: report.html

### FROGSFUNC\_1: tree.nwk

```
(2609460310:0.0708,2713896746:0.079553):0.020861):0.018755):0.049721,2667528167:0.021242):0.05
(2634166173:0.020087,((2630968917:0.042097,(2695420983:0.0414,((641380439:0.006668,(2751185746
(2630968293:0.07529,(2634166307:0.010503,2545824761:0.03788):0.019526):0.024717):0.015629):0.0
((2630968881:0.054077,2654587584:0.013434):0.046038,2585427602:0.014665):0.024954):0.022354):€
((2526164557:0.215838,((2524023070:0.051755,(2627853707:0.116778,2509276063:0.03521):0.033363)
((2627853601:0.074019,
((640963037:0.107024,2675903215:0.024681):0.038088,2728369219:0.027685):0.020008):0.023448,274
0.021443):0.036439,((((2600255390:0.00005,Cluster 103:0.022437):0.088344,(2617271337:0.049512,
(2585427837:0.000001,2693429891:0.001563):0.000001):0.00005, Cluster 29:0.031725):0.013777):0.0
(((((2700988729:0.065717,2695420957:0.031748):0.022352,(2698536752:0.009476,((((2695421021:0.
((2643221790:0.0157,2728368985:0.008527):0.014802,(2695420960:0.010196,Cluster 188:0.040768):0
(2738541279-cluster:0.000001,((2636415472:0.00924,(2648501293:0.00005,Cluster 202:0.029009):0.
((((((2734482184:0.025815,2648501732:0.010421):0.005141,
(2513020052:0.021475,2695420959:0.057031):0.010852):0.005258,2754412712:0.020212):0.011771,269
((2700988712:0.032914,2695420925-cluster:0.003371):0.007089,(((2619618807:0.048997,(2523533607
(2693429909:0.000001, cluster 192:0.14387):0):0.017851,((2684622654:0.032648,(2551306066:0.0026
(2693429883:0.000001, Cluster 321:0.05075):0):0.019173):0.006793):0.012944):0.039508):0.029699,
(2523533550:0.002444, cluster 37:0.02644):0.010937):0.020635):0.038474):0.000001,2643221667:0.0
((((2739367857-cluster:0.001694.2585427836:0.026929):0.008262.((((2619618994:0.089002.((2524)
```

FROGSFUNC\_1\_placeseqs\_and\_copynumbers: frogsfunc\_placeseqs.biom

FROGSFUNC\_1\_placeseqs\_and\_copynumbers: frogsfunc\_placeseqs\_closests\_ref\_sequences.txt

FROGSFUNC\_1\_placeseqs\_and\_copynumbers: frogsfunc\_placeseqs\_fasta

FROGSFUNC\_1\_placeseqs\_and\_copynumbers: frogsfunc\_placeseqs\_excluded.tsv

FROGSFUNC\_1\_placeseqs\_and\_copynumbers: frogsfunc\_placeseqs\_excluded.tsv

This file contains all the ASVs that could not be placed in the PICRUSt2 reference tree.

FROGSFUNC\_1\_placeseqs\_and\_copynumbers: report.html

FROGSFUNC\_1\_placeseqs\_and\_copynumbers: frogsfunc\_marker.tsv

FROGSFUNC\_1\_placeseqs\_and\_copynumbers: frogsfunc\_placeseqs.biom

FROGSFUNC\_1\_placeseqs\_and\_copynumbers: frogsfunc\_placeseqs\_closests\_ref\_sequences.txt

FROGSFUNC\_1\_placeseqs\_and\_copynumbers: frogsfunc\_placeseqs.fasta

FROGSFUNC\_1\_placeseqs\_and\_copynumbers: frogsfunc\_placeseqs\_excluded.tsv

FROGSFUNC\_1\_placeseqs\_and\_copynumbers: frogsfunc\_placeseqs\_tree.nwk

FROGSFUNC\_1\_placeseqs\_and\_copynumbers: report.html

This file contains all the ASVs fasta file (without those that may be excluded)

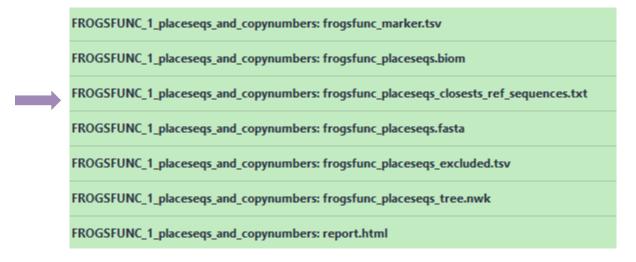

In this table, you will find all the details of the correspondences between your sequences and those of PICRUSt2.

### FROGSFUNC\_1: closest\_ref\_sequences.txt

| #Cluster  | Nb sequences | FROGS Taxonomy                                                                                                    | PICRUSt2 closest ID |
|-----------|--------------|----------------------------------------------------------------------------------------------------|---------------------|
| Cluster_1 | 84849        | Bacteria; Firmicutes; Bacilli; Lactobacillales; Listeriaceae; Brochothrix; Brochothrix thermosphacta                       | 2576861686          |
| Cluster_2 | 31333        | Bacteria; Proteobacteria; Gamma proteobacteria; Enterobacterales; Vibrionaceae; Photobacterium; unknown species            | 2724679053          |
| Cluster_3 | 40711        | Bacteria; Firmicutes; Bacilli; Lactobacillales; Lactobacillaceae; Latilactobacillus; Lactobacillus sakei                   | 2728369693          |
| Cluster_4 | 22275        | Bacteria; Actino bacteriota; Actino bacteria; Propioni bacteriales; Propioni bacteria ceae; Cutibacterium; unknown species | 2537562124          |
| Cluster_5 | 29355        | Bacteria; Firmicutes; Bacilli; Lactobacillales; Lactobacillaceae; Leuconostoc; Leuconostoc inhae KCTC 3774                 | 641522636           |

| PICRUSt2 closest reference name            | PICRUSt2 closest taxonomy                                                                                                    |
|--------------------------------------------|----------------------------------------------------------------------------------------------------|
| Brochothrix thermosphacta FSL F6-1036      | Bacteria; Firmicutes; Bacilli; Bacillales; Listeriaceae; Brochothrix; Brochothrix thermosphacta                                                                                                    |
| Photobacterium kishitanii 201212X          | Bacteria; Proteobacteria; Gamma proteobacteria; Vibrionales; Vibrionaceae; Photobacterium; Photobacterium kishitanii alle vibrionales; Vibrionales; Vibrionaceae; Photobacterium; Photobacterium kishitanii alle vibrionales; Vibrionales; Vi |
| Lactobacillus curvatus JCM 1096, DSM 20019 | Bacteria; Firmicutes; Bacilli; Lactobacillales; Lactobacillaceae; Latilactobacillus; Latilactobacillus curvatus                                                                                                    |
| Cutibacterium acnes SK182                  | Bacteria; Actino bacteria; Actino mycetia; Propioni bacteriales; Propioni bacteria ceae; Cutibacterium; Cutibacterium acnes actional contractorium across actions and actions across actions and actions across actions and actions across actions across actions and actions across actions across actions across actions actions actions actions across actions actions ac |
| Leuconostoc citreum KM20                   | Bacteria; Firmicutes; Bacilli; Lactobacillales; Lactobacillaceae; Leuconostoc; Leuconostoc citreum                                                                                                    |

| NSTI  | NSTI Confidence | FROGS and PICRUSt2 lowest same taxonomic rank | Comment            | Cluster sequence    |
|-------|-----------------|-----------------------------------------------|--------------------|---------------------|
| 0.062 | Good            | Up to Species                                 | /                  | GACGAACGCTGGCGGCGTC |
| 0.05  | Good            | Up to Genus                                   | /                  | ATTGAACGCTGGCGGCAGG |
| 0.068 | Good            | Up to Genus                                   | /                  | GACGAACGCTGGCGGCGTC |
| 0.039 | Good            | Up to Genus                                   | identical sequence | GACGAACGCTGGCGGCGT( |
| 0.072 | Good            | Up to Genus                                   | /                  | GATGAACGCTGGCGGCGTG |

| PICRUSt2 closest reference sequence    | 9   |
|----------------------------------------|-----|
| TTAACGAGAGTTTGATCCTGGCTCAGGACGAACGCTG  | 10  |
| GAGTAATGCCTGGGAATATACCCTGATGTGGGGGATAA | 99. |
| TTTTAATCGAGAGTTTGATCCTGGCTCAGGACGAACGC | 98  |
| TTCCATTGGAGAGTTTGATCCTGGCTCAGGACGAACG  | 10  |
| GAGAGTTTGATCCTGGCTCAGGATGAACGCTGGCGGC  | 97  |
|                                        |     |

| %id   | %cov  | score |
|-------|-------|-------|
| 100.0 | 100.0 | 493.5 |
| 99.75 | 81.91 | 400.0 |
| 98.84 | 83.27 | 412.0 |
| 100.0 | 100.0 | 468.0 |
| 97.17 | 100.0 | 444.5 |

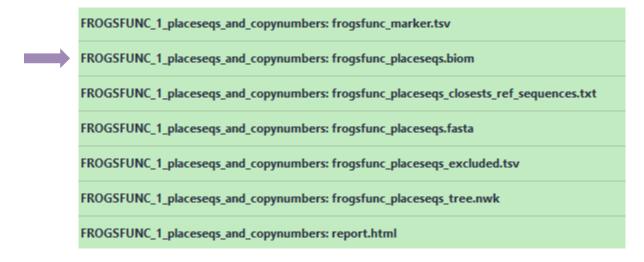

Abundance table without those that may be excluded

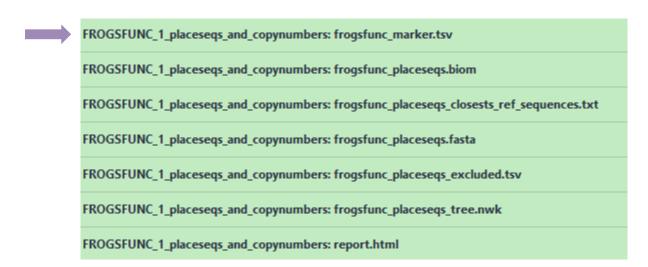

### FROGSFUNC\_1: marker.tsv

Prediction by PICRUSt2 of 16S copy number for each ASV (placed in the reference tree)

| sequence    | 16S_rRNA_Cour | nt | metadata_NSTI         |
|-------------|---------------|----|-----------------------|
| Cluster_1   |               | 1  | 0.062403              |
| Cluster_10  |               | 1  | 0.057594000000000006  |
| Cluster_100 |               | 1  | 0.036314              |
| Cluster_101 |               | 1  | 0.063955              |
| Cluster_102 |               | 1  | 0.019805              |
| Cluster_103 |               | 1  | 0.022487              |
| Cluster_104 |               | 1  | 0.074696              |
| Cluster_105 | *             | 7  | 0.0042                |
| Cluster_106 |               | 1  | 0.048352              |
| Cluster_107 | <b>/ ▼</b>    | 1  | 0.295495              |
| Cluster_108 |               | 1  | 0.018517              |
| Cluster_109 |               | 1  | 0.017555              |
| Cluster_11  |               | 1  | 0.017435              |
| Cluster_110 |               | 1  | 0.06880800000000001   |
| Cluster_111 |               | 1  | 0.031835              |
| Cluster_112 |               | 1  | 0.11071900000000001   |
| Cluster_113 |               | 1  | 0.00972099999999999   |
| Cluster_114 |               | 4  | 0.043952              |
| Cluster_115 |               | 1  | 0.105228              |
| Cluster_116 |               | 1  | 0.238852              |
| Cluster_117 |               | 1  | 0.006305              |
| Cluster_118 |               | 1  | 0.035066              |
| Cluster_119 |               | 1  | 0.053155999999999995  |
| Cluster_12  |               | 1  | 0.060149              |
| Cluster_120 |               | 1  | 0.194218              |
| Cluster_121 |               | 1  | 0.111322              |
| Cluster_122 |               | 1  | 0.031979              |
| Cluster_123 |               | 2  | 0.0373870000000000004 |
| Cluster_124 |               | 1  | 0.26648499999999997   |
| Cluster_125 |               | 2  | 0.091262              |
| Cluster_126 |               | 1  | 0.0518950000000000004 |
| Cluster_127 |               | 6  | 0.019323              |
| Cluster_128 |               | 4  | 0.0227110000000000002 |

### FROGSFUNC\_2\_functions

### How it works?

1. Places the ASVs into a reference phylogenetic tree and predicts of marker copy number in each ASV.

FROGSFUNC\_1\_placeseqs\_copynumber

 Predicts number of function copy number in each ASV and calculates functions abundances in each sample and ASV abundances according to marker copy number.

FROGSFUNC\_2\_functions

3. Calculates pathway abundances in each sample.

FROGSFUNC\_3\_pathways

It runs only on 16S, ITS or 18S

### FROGSFUNC\_2\_functions

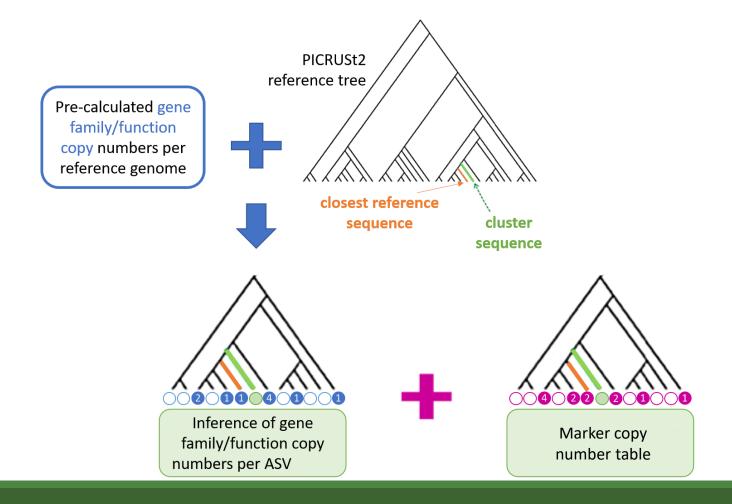

### FROGSFUNC 2 functions

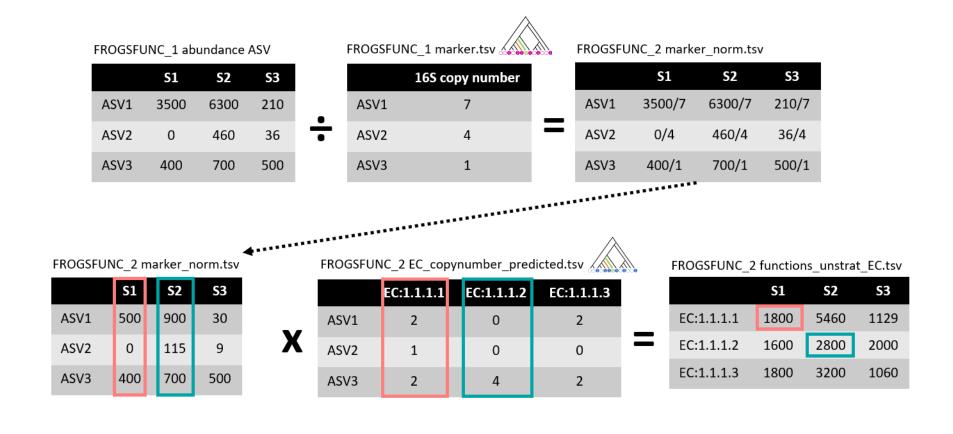

### FROGSFUNC\_2\_functions

| FROGSFUNC_2_functions Calculates functions abundances in each sample. (Galaxy Version 4.1.0+galaxy1)   ▼ Options              |
|----------------------------------------------------------------------------------------------------|
| Biom file                                                                                                    |
| □ □ □ 51: FROGSFUNC_1_placeseqs_and_copynumbers: frogsfunc_placeseqs.biom   □                                                 |
| The abundance file i.e. FROGSFUNC_1_placeseqs_copynumber tool output file (frogsfunc_placeseqs.biom). (input-biom)            |
| Sequence file                                                                                                    |
| ① □ □ 49: FROGSFUNC_1_placeseqs_and_copynumbers: frogsfunc_placeseqs.fasta   □ □ □ □ □ □ □ □ □ □ □ □ □ □ □ □ □ □              |
| The fasta file i.e. from FROGSFUNC_1_placeseqs_copynumber tool output file (frogsfunc_placeseqs.fasta). (input-fasta)         |
| Tree file                                                                                                    |
| □ □ □ 47: FROGSFUNC_1_placeseqs_and_copynumbers: frogsfunc_placeseqs_tree.nwk                                                 |
| The file contains the tree information from FROGSFUNC_1_placeseqs_copynumber tool (frogsfunc_placeseqs_tree.nwk) (input-tree) |
| Marker file                                                                                                    |
| □   □   □   □   52: FROGSFUNC_1_placeseqs_and_copynumbers: frogsfunc_marker.tsv                                               |
| Table of predicted marker copy number i.e. FROGSEUNC_1_placeseqs_copynumber output (frogsfunc_marker.tsv). (input-marker)     |
| Taxonomic marker                                                                                                    |
| <ul><li>⊘ 16S</li><li>○ ITS</li><li>○ 18S</li></ul>                                                                           |

Thanks to the previous prediction of the **copy numbers** of the marker gene (16S, ITS or 18S) in FROGSFUNC\_1, FROGSFUNC\_2 can normalize the ASV abundances table.

Taxonomic marker of interest,

## FROGSFUNC\_2\_functions

#### Prediction of the **functions abundances**, using different databases:

EC: <a href="https://enzyme.expasy.org/">https://enzyme.expasy.org/</a>

KO: https://www.genome.jp/kegg/ko.html

PFAM: <a href="http://pfam.xfam.org/">http://pfam.xfam.org/</a>

COG: https://www.ncbi.nlm.nih.gov/research/cog-project/

TIGRFAM: https://tigrfams.jcvi.org/cgi-bin/index.cgi

PHENO: <a href="https://phenodb.org/">https://phenodb.org/</a>

|   | Target function database                                                                                                    |  |  |  |  |  |
|---|----------------------------------------------------------------------------------------------------|--|--|--|--|--|
|   | ☐ Select/Unselect all                                                                                                    |  |  |  |  |  |
|   | × EC                                                                                                    |  |  |  |  |  |
|   | 16S: at least 'EC' or/and 'KO' should be chosen (EC for Metacyc pathway analysis or/and KO for KEGG pathway analysis) - others values are optionnal. ITS and 18S: 'EC' only available. (functions) |  |  |  |  |  |
|   | NSTI cut-off                                                                                                    |  |  |  |  |  |
|   | 0.41                                                                                                    |  |  |  |  |  |
| / | Any sequence with an NSTI above this threshold will be out. (default: 2) (max-nsti)                                                                                                    |  |  |  |  |  |
|   | Identity alignment cut-off                                                                                                    |  |  |  |  |  |
|   | 0.9                                                                                                    |  |  |  |  |  |
|   | Percentage identity of the alignment between the input sequence and the PICRUSt2 reference sequence. Below this threshold, all sequences will be discarded. (default: None) (min-blast-ident)      |  |  |  |  |  |
|   | Coverage alignment cut-off                                                                                                    |  |  |  |  |  |
|   | 0.9                                                                                                    |  |  |  |  |  |
|   | Coverage identity of the alignment between the input sequence and the PICRUSt2 reference sequence. Below this threshold, all sequences will be discarded. (default: None) (min-blast-cov)          |  |  |  |  |  |
|   | HSP method                                                                                                    |  |  |  |  |  |
|   | <pre>     mp     emp_prob     pic     scp     subtree_average </pre>                                                                                                    |  |  |  |  |  |

## FROGSFUNC\_2\_functions

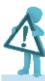

Function table choice: Which default pre-calculated count table to use?

- For 16S rRNA gene you can choose between: 'EC', 'KO', 'PFAM', 'COG', 'TIGRFAM', and/or 'PHENO'.
   You must select at least 'EC' or 'KO' because the information from Metacyc (EC) or KEGG (KO) are required.
- For ITS and 18S markers, 'EC' is only available.

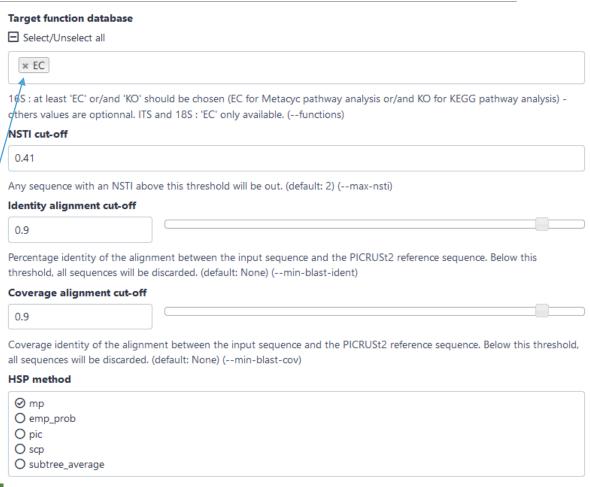

## FROGSFUNC\_2\_functions

#### Target function database ■ Select/Unselect all × EC 16S: at least 'EC' or/and 'KO' should be chosen (EC for Metacyc pathway analysis or/and KO for KEGG pathway analysis) others values are optionnal. ITS and 18S: 'EC' only available. (--functions) NSTI cut-off 0.41 Any sequence with an NSTI above this threshold will be out. (default: 2) (--max-nsti) Identity alignment cut-off 0.9 Percentage identity of the alignment between the input sequence and the PICRUSt2 reference sequence. Below this threshold, all sequences will be discarded. (default: None) (-min-blast-ident) Coverage alignment cut-off 0.9 Coverage identity of the alignment between the input sequence and the PICRUSt2 reference sequence. Below this threshold, all sequences will be discarded. (default: None) (--min-blast-cov) **HSP** method Qm D O emp\_prob O pic O scp O subtree\_average

NSTI = 0.41

NSTI = 0.41

100

80

40

-0.1

0

0.1

0.2

0.3

0.4

#### FROGSFUNC 2 functions

Method used

for prediction.

#### Target function database ■ Select/Unselect all × EC 16S: at least 'EC' or/and 'KO' should be chosen (EC for Metacyc pathway analysis or/and KO for KEGG pathway analysis) others values are optionnal. ITS and 18S: 'EC' only available. (--functions) NSTI cut-off 0.41 Any sequence with an NSTI above this threshold will be out. (default: 2) (--max-nsti) Identity alignment cut-off 0.9 Percentage identity of the alignment between the input sequence and the PICRUSt2 reference sequence. Below this threshold, all sequences will be discarded. (default: None) (--min-blast-ident) Coverage alignment cut-off 0.9 Coverage identity of the alignment between the input sequence and the PICRUSt2 reference sequence. Below this threshold, all sequences will be discarded. (default: None) (--min-blast-cov) **HSP** method Ø mp O emp\_prob O pic O scp O subtree\_average

FROGSFUNC\_2\_functions: frogsfunc\_functions\_unstrat\_EC.tsv

FROGSFUNC\_2\_functions: EC\_copynumbers\_predicted.tsv

FROGSFUNC\_2\_functions: frogsfunc\_functions\_excluded.tsv

FROGSFUNC\_2\_functions: frogsfunc\_functions\_weighted\_nsti.tsv

FROGSFUNC\_2\_functions: frogsfunc\_functions\_marker\_norm.tsv

FROGSFUNC\_2\_functions: frogsfunc\_functions.fasta

FROGSFUNC\_2\_functions: frogsfunc\_functions.biom

FROGSFUNC\_2\_functions: report.html

### FROGSFUNC\_2 : report.html

ASVs are excluded if the associated NSTI is above the threshold, or if the alignment values are below the thresholds.

#### Metagenome functional profile summary

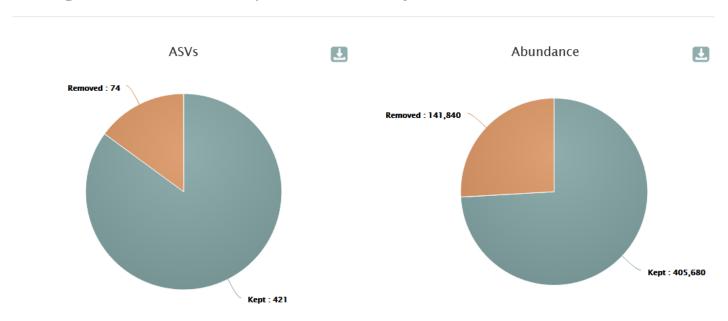

### FROGSFUNC\_2 : report.html

Number of different taxonomic ranks before (green) and after (orange) application of the filters.

#### Remaining diversity after filtering for functional inference

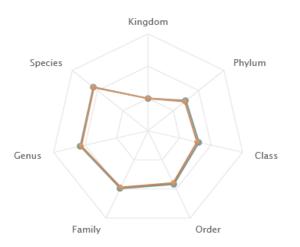

Number of different taxonomic observations per rank before and after applying NSTI or alignments thresholds

Before

After

## FROGSFUNC\_2: report.html

#### Function abundances per sample

🕓 Display global distribution **≛** CSV ↑↓ Weighted NSTI Nb function id retrieved Samples  $\checkmark$ BHT0.LOT01 0.081 2,627 BHT0.LOT03 0.075 2,701 BHT0.LOT04 0.066 2,909 BHT0.LOT05 0.081 2.836 2,815 BHT0.LOT06 0.085 BHT0.LOT07 0.082 2,787 BHT0.LOT08 0.082 2,895 2,764 BHT0.LOT10 0.074 2,553 CDT0.LOT02 0.073 2,693 CDT0.LOT04 0.053

Gene families/function from KEGG or Metacyc databases are classified according to 4 hierarchy levels. The graph shows the proportion of each level within the selected samples.

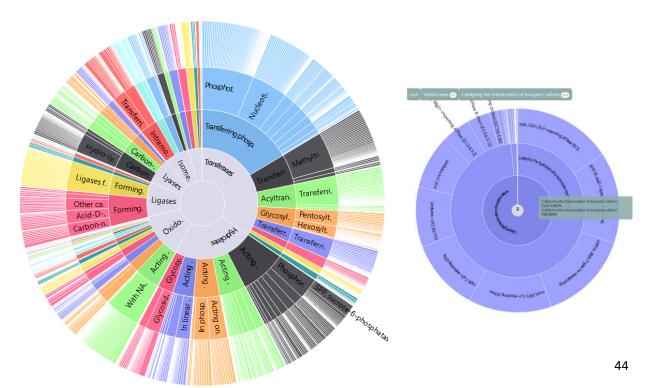

FROGSFUNC\_2\_functions: frogsfunc\_functions\_unstrat\_EC.tsv

FROGSFUNC\_2\_functions: EC\_copynumbers\_predicted.tsv

FROGSFUNC\_2\_functions: frogsfunc\_functions\_excluded.tsv

FROGSFUNC\_2\_functions: frogsfunc\_functions\_weighted\_nsti.tsv

FROGSFUNC\_2\_functions: frogsfunc\_functions\_marker\_norm.tsv

FROGSFUNC\_2\_functions: frogsfunc\_functions.fasta

FROGSFUNC\_2\_functions: frogsfunc\_functions.biom

FROGSFUNC\_2\_functions: report.html

ASV abundance table without excluded ASVs (NSTI, %identity or %coverage thresholds alignment).

ASV Sequence file without excluded ASVs (NSTI, blast %identity or blast %coverage thresholds).

FROGSFUNC\_2\_functions: frogsfunc\_functions\_unstrat\_EC.tsv

FROGSFUNC\_2\_functions: EC\_copynumbers\_predicted.tsv

FROGSFUNC\_2\_functions: frogsfunc\_functions\_excluded.tsv

FROGSFUNC\_2\_functions: frogsfunc\_functions\_weighted\_nsti.tsv

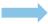

FROGSFUNC\_2\_functions: frogsfunc\_functions\_marker\_norm.tsv

FROGSFUNC\_2\_functions: frogsfunc\_functions.fasta

FROGSFUNC\_2\_functions: frogsfunc\_functions.biom

FROGSFUNC\_2\_functions: report.html

ASV normalized abundance table

#### FROGSFUNC\_2: marker\_norm.tsv

Table with normalized abundances per marker copy number from FROGSFUNC\_1 step.

Ex: cluster\_123 have two 16S copies and its abundance before this normalization in BHT0.LOT01 was 35

| Cluster_124 | 461 | 0  | 6 | 6  | 0  |
|-------------|-----|----|---|----|----|
| Cluster_123 | 640 | 35 | 6 | 55 | 11 |
| Cluster_126 | 511 | 73 | 7 | 10 | 33 |

| normalized  | BHT0.LOT01 | BHT0.LOT03 | BHT0.LOT04 |
|-------------|------------|------------|------------|
| Cluster_1   | 791.0      | 402.0      | 433.0      |
| Cluster_10  | 0.0        | 0.0        | 0.0        |
| Cluster_100 | 0.0        | 0.0        | 0.0        |
| Cluster_101 | 0.0        | 0.0        | 0.0        |
| Cluster_102 | 0.0        | 0.0        | 0.0        |
| Cluster_103 | 0.0        | 0.0        | 0.0        |
| Cluster_104 | 0.0        | 0.0        | 0.0        |
| Cluster_106 | 0.0        | 0.0        | 0.0        |
| Cluster_108 | 0.0        | 0.0        | 0.0        |
| Cluster_109 | 0.0        | 0.0        | 0.0        |
| Cluster_11  | 3.0        | 0.0        | 4.0        |
| Cluster_110 | 0.0        | 0.0        | 0.0        |
| Cluster_111 | 2.0        | 8.0        | 59.0       |
| Cluster_112 | 0.0        | 0.0        | 0.0        |
| Cluster_113 | 0.0        | 4.0        | 5.0        |
| Cluster_114 | 0.0        | 0.0        | 0.5        |
| Cluster_115 | 0.0        | 6.0        | 7.0        |
| Cluster_117 | 0.0        | 0.0        | 0.0        |
| Cluster_118 | 0.0        | 46.0       | 6.0        |
| Cluster_119 | 0.0        | 0.0        | 0.0        |
| Cluster_12  | 1333.0     | 188.0      | 127.0      |
| Cluster_120 | 0.0        | 0.0        | 0.0        |
| Cluster_121 | 0.0        | 0.0        | 0.0        |
| Cluster_122 | 0.0        | 0.0        | 0.0        |
| Cluster_123 | 17.5       | 3.0        | 27.5       |
| Cluster_125 | 45.5       | 6.0        | 22.5       |

FROGSFUNC\_2\_functions: frogsfunc\_functions\_unstrat\_EC.tsv

FROGSFUNC\_2\_functions: EC\_copynumbers\_predicted.tsv

FROGSFUNC\_2\_functions: frogsfunc\_functions\_excluded.tsv

FROGSFUNC\_2\_functions: frogsfunc\_functions\_weighted\_nsti.tsv

FROGSFUNC\_2\_functions: frogsfunc\_functions\_marker\_norm.tsv

FROGSFUNC\_2\_functions: frogsfunc\_functions.fasta

FROGSFUNC\_2\_functions: frogsfunc\_functions.biom

FROGSFUNC\_2\_functions: report.html

| sample     | weighted_NSTI       |
|------------|---------------------|
| BHT0.LOT01 | 0.0814507179687713  |
| BHT0.LOT03 | 0.07523644621312382 |
| BHT0.LOT04 | 0.06550232405467385 |
| BHT0.LOT05 | 0.08141930786656948 |
| BHT0.LOT06 | 0.08495448189855995 |
| BHT0.LOT07 | 0.08161575516954905 |
| BHT0.LOT08 | 0.08233567661364216 |

the mean of NSTI value per sample.

FROGSFUNC\_2\_functions: frogsfunc\_functions\_unstrat\_EC.tsv

FROGSFUNC\_2\_functions: EC\_copynumbers\_predicted.tsv

FROGSFUNC\_2\_functions: frogsfunc\_functions\_excluded.tsv

FROGSFUNC\_2\_functions: frogsfunc\_functions\_weighted\_nsti.tsv

FROGSFUNC\_2\_functions: frogsfunc\_functions\_marker\_norm.tsv

FROGSFUNC\_2\_functions: frogsfunc\_functions.fasta

FROGSFUNC\_2\_functions: frogsfunc\_functions.biom

FROGSFUNC\_2\_functions: report.html

### FROGSFUNC\_2: excluded.tsv

|  | #Cluster   | FROGS_taxonomy                                                                                                    | PICRUSt2_taxonomy                                     |
|--|------------|----------------------------------------------------------------------------------------------------|-------------------------------------------------------|
|  | Cluster_2  | Bacteria; Proteobacteria; Gamma proteobacteria; Enterobacteria; Camma proteobacteria; Camma proteobacteria;  | Bacteria; Proteobacteria; Gamma proteobacter          |
|  | Cluster_3  | Bacteria; Firmicutes; Bacilli; Lactobacillales; Lactobacillaceae;                                                                                                    | Bacteria; Firmicutes; Bacilli; Lactobacillales; Lacto |
|  | Cluster_7  | Bacteria; Firmicutes; Bacilli; Erysipel otrichales; Erysipel otrichales; Erysipel otrichale | Bacteria;Tenericutes;Mollicutes;Acholeplasma          |
|  | Cluster_9  | Bacteria; Firmicutes; Bacilli; Lactobacillales; Lactobacillaceae;                                                                                                    | Bacteria; Firmicutes; Bacilli; Lactobacillales; Lacto |
|  | Cluster_14 | Bacteria; Firmicutes; Bacilli; Lactobacillales; Lactobacillaceae;                                                                                                    | Bacteria; Firmicutes; Bacilli; Lactobacillales; Lacto |
|  | Cluster_17 | $Bacteria; Firmicutes; Bacilli; Lactobacilla les; Streptococcacea \varepsilon$                                                                                                    | Bacteria; Firmicutes; Bacilli; Lactobacillales; Strep |
|  |            |                                                                                                    |                                                       |

| exclusion_paramater                            | value_parameter                                                 |
|------------------------------------------------|-----------------------------------------------------------------|
| min_blast_coverage                             | coverage = 0.819099999999999                                    |
| min_blast_coverage                             | coverage = 0.8327                                               |
| min_blast_identity,min_blast_coverage,max_nsti | identity = 0.8289, coverage = 0.711, nsti = 0.43916499999999997 |
| min_blast_coverage                             | coverage = 0.8632                                               |
| min_blast_coverage                             | coverage = 0.8327                                               |
| min_blast_coverage                             | coverage = 0.668700000000001                                    |

Information (FROGS taxonomy, PICRUSt2 taxonomy, exclusion\_parameter, value\_parameter) on deleted ASV that are out of the cut-off values selected in this step.

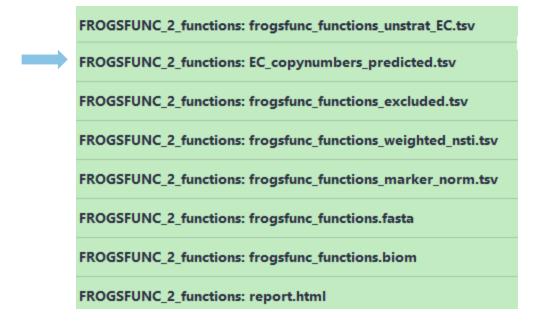

#### FROGSFUNC\_2: EC\_copynumber\_predicted.tsv

| ASV         | EC:1.1.1.1 | EC:1.1.1.10 | ) EC:1.1.1 | 100 EC: | 1.1.1.101 EC:1.1. | 1.102 EC:1. | 1.1.103 EC:1.1 | .1.105 |
|-------------|------------|-------------|------------|---------|-------------------|-------------|----------------|--------|
| Cluster_1   |            | 2           | 0          | 2       | 0                 | 0           | 0              | 0      |
| Cluster_10  |            | 1           | 0          | 4       | 0                 | 0           | 0              | 0      |
| Cluster_100 |            | 2           | 0          | 8       | 0                 | 0           | 1              | 0      |
| Cluster_101 |            | 0           | 0          | 2       | 0                 | 0           | 0              | 1      |
| Cluster_102 |            | 0           | 0          | 3       | 0                 | 0           | 0              | 1      |
| Cluster_103 |            | 0           | 0          | 2       | 0                 | 0           | 0              | 0      |
| Cluster_104 |            | 0           | 0          | 2       | 0                 | 0           | 0              | 0      |
| Cluster_105 |            | 1           | 0          | 3       | 0                 | 0           | 0              | 0      |
| Cluster_106 |            | 1           | 0          | 4       | 0                 | 0           | 0              | 0      |
| Cluster_107 |            | 3           | 0          | 4       | 0                 | 0           | 0              | 0      |
| Cluster_108 |            | 3           | 0          | 10      | 0                 | 0           | 0              | 0      |
| Cluster_109 |            | 0           | 0          | 2       | 0                 | 0           | 0              | 0      |
| Cluster_11  |            | 5           | 0          | 5       | 0                 | 0           | 1              | 0      |
| Cluster_110 |            | 0           | 0          | 2       | 0                 | 0           | 0              | 0      |
| Cluster_111 |            | 5           | 0          | 5       | 0                 | 0           | 1              | 0      |
| Cluster_112 |            | 2           | 0          | 1       | 0                 | 0           | 0              | 0      |
| Cluster_113 |            | 4           | 0          | 3       | 0                 | 0           | 0              | 0      |
| Cluster_114 |            | 2           | 0          | 3       | 0                 | 0           | 0              | 0      |

Output table of predicted function copy numbers per ASV.

One per chosen target function database (EC, KO, PFAM, COG, TIGRFAM, PHENO).

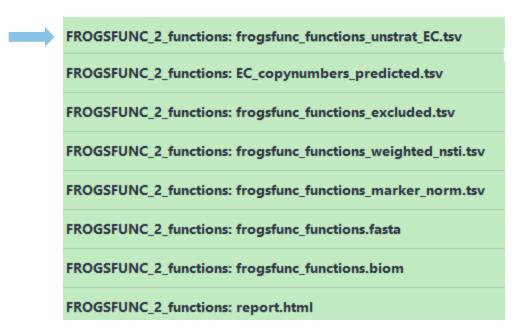

#### FROGSFUNC\_2: unstrat\_EC.tsv

| classification                                                                                      | db_link                                               | observation_name | BHT0.LOT01 | BHT0.LOT03 | BHT0.LOT04 |
|----------------------------------------------------------------------------------------------------|-------------------------------------------------------|------------------|------------|------------|------------|
| Oxidoreductases; Acting on the CH-OH group of donors; With NAD+ or NADP+ as acceptor; EC:1.1.1.1    | https://www.genome.jp/dbget-bin/www_bget?EC:1.1.1.1   | EC:1.1.1.1       | 13205      | 15364      | 13783      |
| Oxidoreductases; Acting on the CH-OH group of donors; With NAD+ or NADP+ as acceptor; EC:1.1.1.100  | https://www.genome.jp/dbget-bin/www_bget?EC:1.1.1.100 | EC:1.1.1.100     | 20029      | 21513      | 23461      |
| Oxidoreductases; Acting on the CH-OH group of donors; With NAD+ or NADP+ as acceptor; EC:1.1.1.103  | https://www.genome.jp/dbget-bin/www_bget?EC:1.1.1.103 | EC:1.1.1.103     | 177        | 2011       | 334        |
| Oxidoreductases; Acting on the CH-OH group of donors; With NAD+ or NADP+ as acceptor; EC: 1.1.1.105 | https://www.genome.jp/dbget-bin/www_bget?EC:1.1.1.105 | EC:1.1.1.105     | 0          | 0          | 0          |
| Oxidoreductases; Acting on the CH-OH group of donors; With NAD+ or NADP+ as acceptor; EC:1.1.1.108  | https://www.genome.jp/dbget-bin/www_bget?EC:1.1.1.108 | EC:1.1.1.108     | 142        | 194        | 127        |
| Oxidoreductases; Acting on the CH-OH group of donors; With NAD+ or NADP+ as acceptor; EC: 1.1.1.11  | https://www.genome.jp/dbget-bin/www_bget?EC:1.1.1.11  | EC:1.1.1.11      | 2          | 10         | 2          |
| Oxidoreductases; Acting on the CH-OH group of donors; With NAD+ or NADP+ as acceptor; EC:1.1.1.122  | https://www.genome.jp/dbget-bin/www_bget?EC:1.1.1.122 | EC:1.1.1.122     | 16         | 109        | 54         |
| Oxidoreductases; Acting on the CH-OH group of donors; With NAD+ or NADP+ as acceptor; EC:1.1.1.125  | https://www.genome.jp/dbget-bin/www_bget?EC:1.1.1.125 | EC:1.1.1.125     | 2218       | 505        | 1656       |

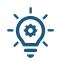

From this table of abundance it is quite possible to make statistical analyses to understand the information.

## FROGSFUNC\_3\_pathways

#### How it works?

1. Places the ASVs into a reference phylogenetic tree and predicts of marker copy number in each ASV.

FROGSFUNC\_1\_placeseqs\_copynumber

2. Predicts number of function copy number in each ASV and calculates functions abundances in each sample and ASV abundances according to marker copy number.

FROGSFUNC\_2\_functions

3. Calculates pathway abundances in each sample.

FROGSFUNC\_3\_pathways

It runs only on 16S, ITS or 18S

#### FROGSFUNC\_3

**FROGSFUNC\_3\_pathways** infers MetaCyc/KEGG pathway abundances based on EC/KO number abundances.

- Regroups EC/KO numbers to MetaCyc/KEGG reactions.
- Infers which MetaCyc/KEGG pathways are present based on these reactions with MinPath.
- Calculates and returns the abundance of pathways identified as present.

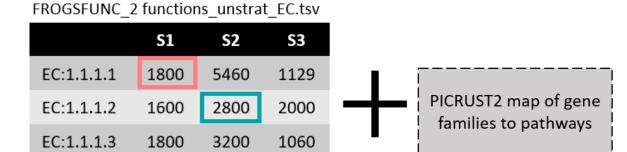

FROGSFUNC 3 pathways unstrat per sample and per reference

| Pathways          | <b>S</b> 1 | <b>S2</b> | <b>S</b> 3 |
|-------------------|------------|-----------|------------|
| 1CMET2-PWY        | 1289.7451  | 1485.2474 | 1233.5908  |
| ANAEROFRUCAT-PWY  | 904.7455   | 1565.5453 | 1227.6231  |
| ANAGLYCOLYSIS-PWY | 1501.0804  | 1805.3271 | 1544.3206  |
| ARG+POLYAMINE-SYN | 0          | 49.3391   | 45.6559    |

## FROGSFUNC\_3

|                                                                                                    |               | _        | _ <b>pathways</b> Ca<br>4.1.0+galaxy1 |                                                             | •rsions  ▼ Options |  |  |
|----------------------------------------------------------------------------------------------------|---------------|----------|---------------------------------------|-------------------------------------------------------------|--------------------|--|--|
| Funct                                                                                                    | ion al        | oundan   | nce file                              |                                                             |                    |  |  |
| D                                                                                                    | <b>D</b>      |          | 61: FROGSF                            | -<br>UNC_2_functions: frogsfunc_functions_unstrat_EC.tsv    | •                  |  |  |
| TSV function abundances table from FROGSFUNC_2_functions tool, FROGSFUNC_2_functions_unstrat_EC.tsv for Metacyc database or FROGSFUNC_2_functions_unstrat_KO.tsv for Kegg database (unstratified table). (input-file)                    |               |          |                                       |                                                             |                    |  |  |
| Тахог                                                                                                    | nomic         | marke    | er                                    |                                                             |                    |  |  |
| Ø 1                                                                                                    |               |          |                                       |                                                             |                    |  |  |
| O 1                                                                                                    |               |          |                                       |                                                             |                    |  |  |
| Taxon                                                                                                    | omic n        | narker ( | of interest.                          |                                                             |                    |  |  |
| Pathv                                                                                                    | vay re        | ferenc   | e                                     |                                                             | _                  |  |  |
|                                                                                                    | Metacy<br>egg | C 🖊      |                                       | Metacyc is the only choice for ITS and 18S                  |                    |  |  |
| O Kegg  For 16S marker, choose Metacyc or KEGG in accordance with your choice in the FROGSFUNC_1_placeseqs_copynumbers tool.  For ITS or 18S marker, Metacyc is the only valid option.  Do you want to normalize the final output table? |               |          |                                       |                                                             |                    |  |  |
|                                                                                                    | No            |          | ormanize the                          | mai output table .                                          |                    |  |  |
|                                                                                                    |               |          |                                       |                                                             |                    |  |  |
|                                                                                                    |               |          | •                                     | umns, then multiplied by 10^6 (CPM values). (normalisation) |                    |  |  |
| Email                                                                                                    | notif         | ication  | 1                                     |                                                             |                    |  |  |

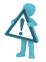

normalization: values are divided by sum of columns, then multiplied by 10<sup>6</sup> (Count Per Million values).

This normalization allows to compare the samples between them. But to perform more precise statistical analysis, some tools as **DESeq2 need the non-normalized abundance table** to perform the normalization by themselves.

So be careful which table to use for further analysis.

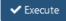

FROGSFUNC\_3\_pathways: frogsfunc\_pathways\_unstrat.tsv

FROGSFUNC\_3\_pathways: report.html

#### FROGSFUNC\_3: report.html

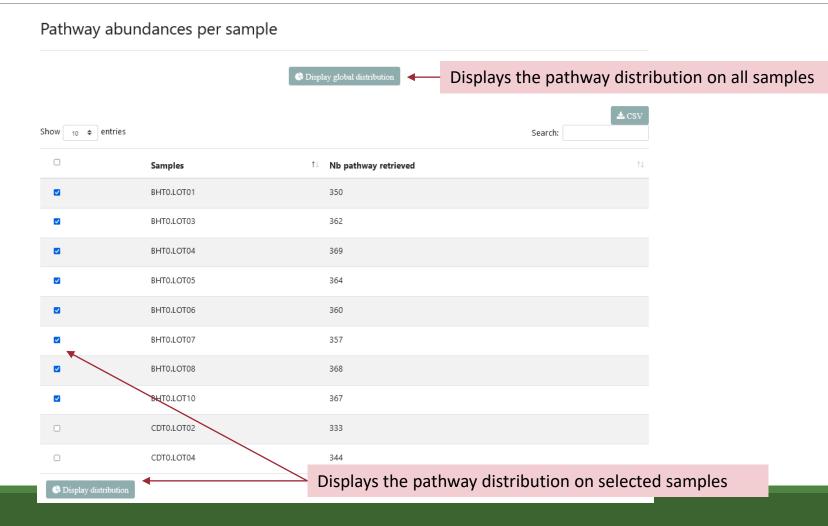

## What is the distribution of pathway abundances in the samples ?

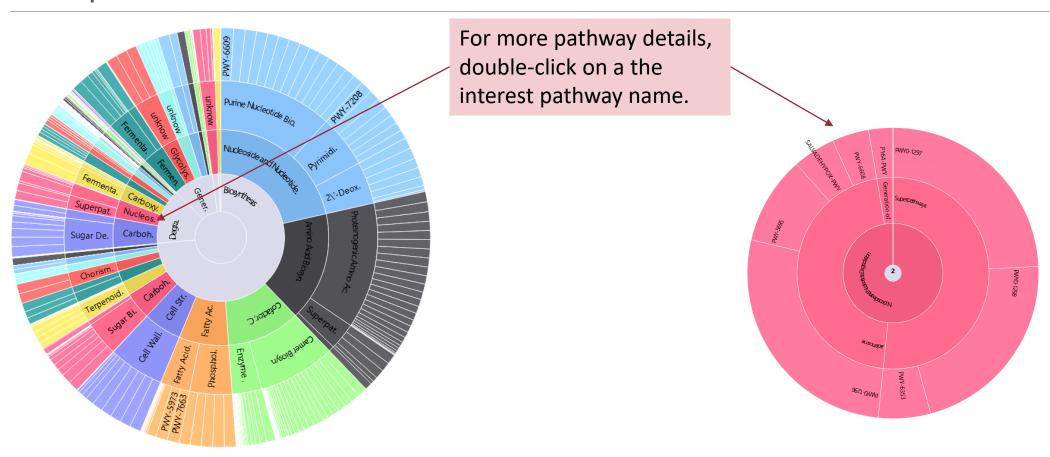

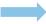

FROGSFUNC\_3\_pathways: frogsfunc\_pathways\_unstrat.tsv

FROGSFUNC\_3\_pathways: report.html

pathways abundance predictions of metagenome per sample.

#### FROGSFUNC\_3: Pathway abundance tables

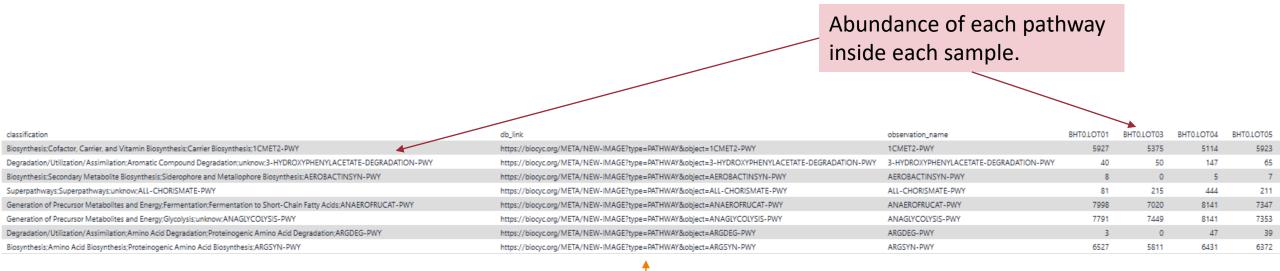

External link on the pathway

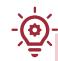

From this table of abundance it is quite possible to make statistical analyses on it to understand the information.

## **Statistics**

DIFFERENTIAL ANALYSIS

# FROGSSTAT DESeq2 preprocess

FROGSSTAT DESeq2 Preprocess import a Phyloseq object and prepare it for DESeq2 differential abundance analysis (Galaxy Version 4.1.0+galaxy1)

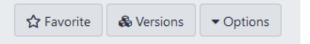

#### Type of analysis

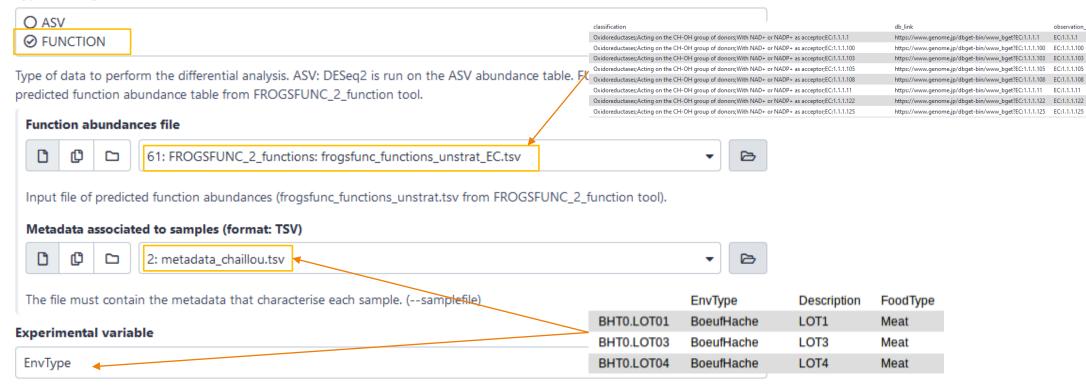

The factor that could have an effect on ASV/FUNCTION abundances. Ex: Treatment, etc.

#### Do you want to correct a confounding factor?

False

If yes, specify the counfouding factor

#### Email notification

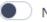

Send an email notification when the job completes.

#### **Outputs**

FROGSSTAT DESeq2 Preprocess: function\_data.Rdata

FROGSSTAT DESeq2 Preprocess: function\_dds.Rdata

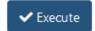

BHT0.LOT01

2218

observation name

BHT0.LOT03

21513

194 10

505

1656

# FROGSSTAT DESeq2 visualisation

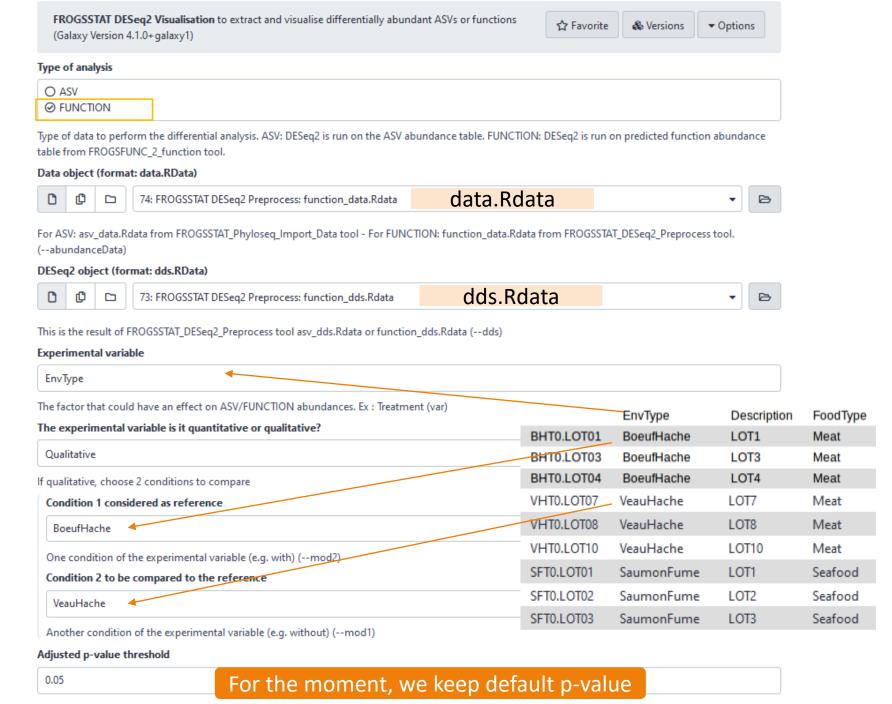

Threshold used for statistical significance of the differentially abundant ASV/FUNCTION analysis (--padj)

FROGSSTAT DESeq2 Visualisation: ipath\_under.tsv

FROGSSTAT DESeq2 Visualisation: ipath\_over.tsv

FROGSSTAT DESeq2 Visualisation: report.nb.html

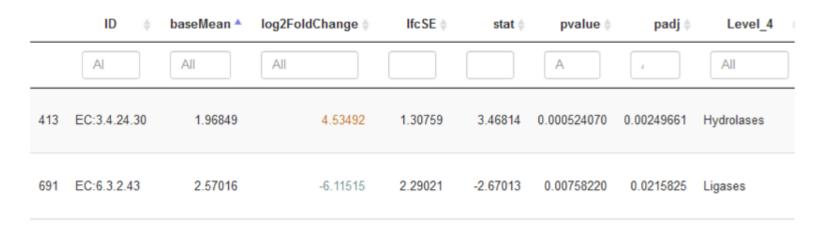

You chose to compare VeauHache to the reference modality BoeufHache. This implies that a positive log2FoldChange means more abundant in VeauHache than in BoeufHache.

Pie chart to view ASVs or FUNCTIONs number of Differential Abundance test

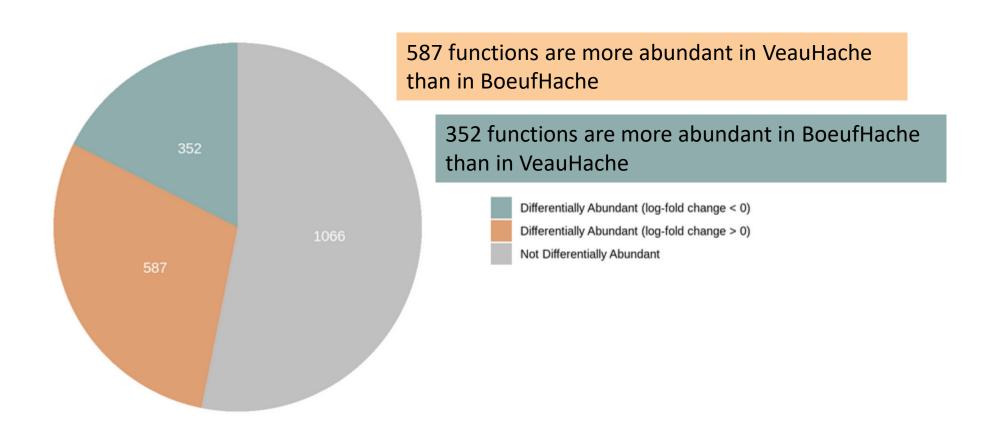

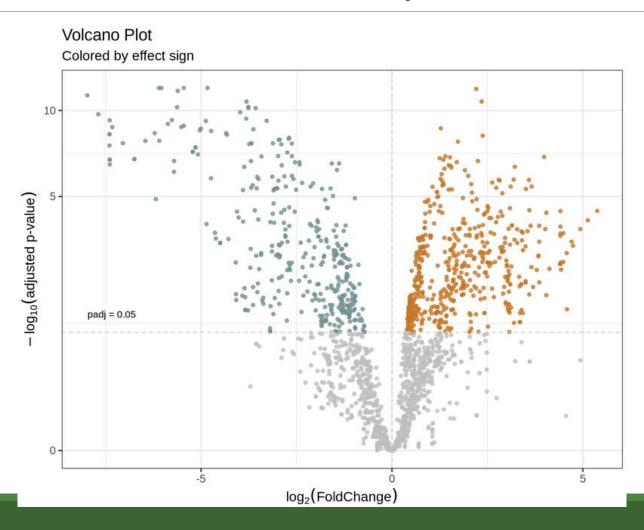

#### Post Normalisation DESeq2: MA plot of log2FoldChange

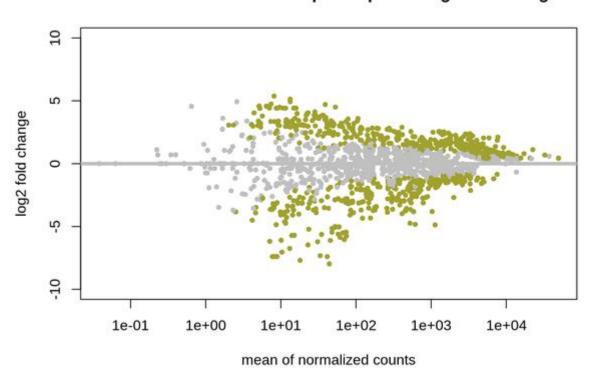

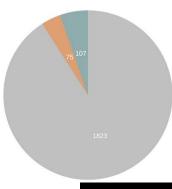

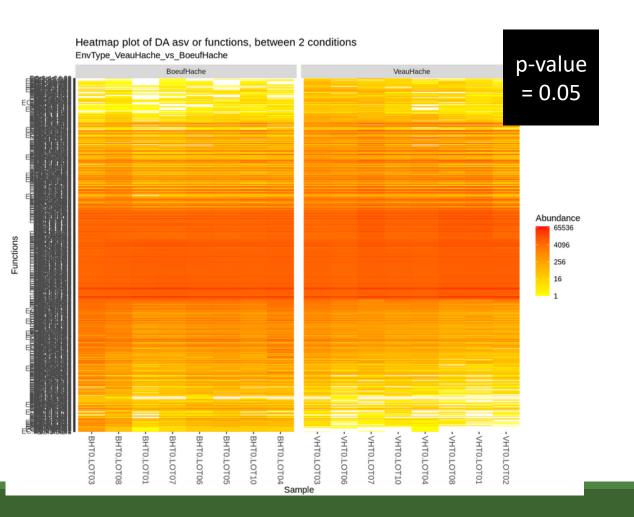

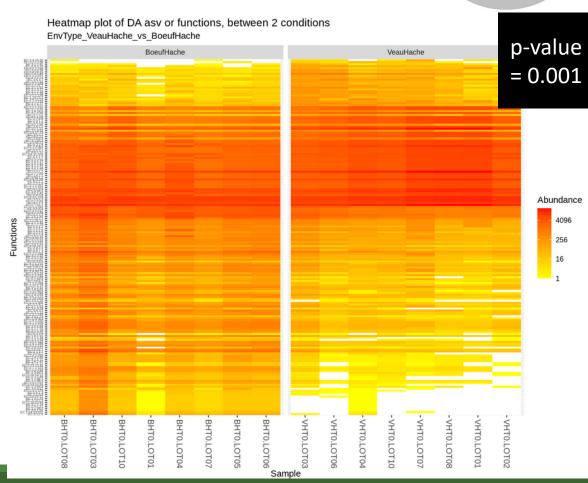

You chose to compare VeauHache to the reference modality BoeufHache. This implies that the overabundants pathways (first image) and underabundant pathways (second image) are involved in VeauHache condition.

The darker the path, the higher the log2 fold change (<1, <2, or >2).

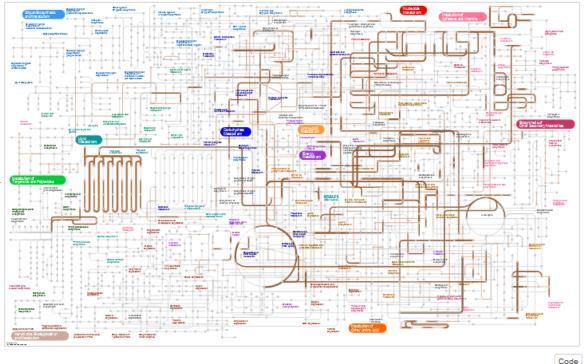

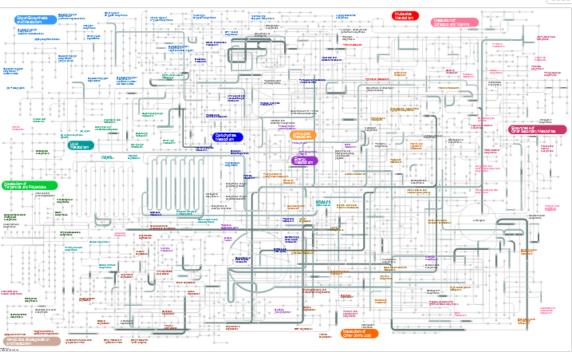

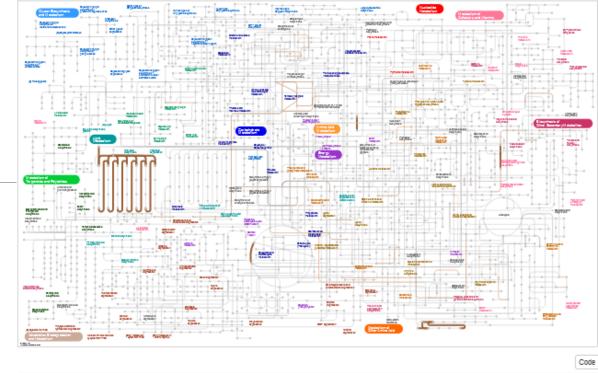

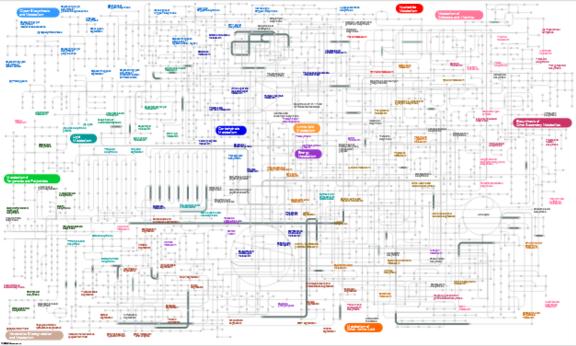

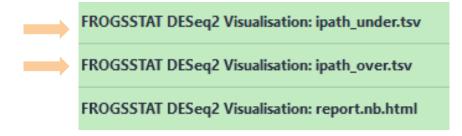

To visualise and explore metabolic pathways with <a href="IPATH3">IPATH3</a> website

#### Go to IPATH3

#### ID Color Width

| EC2.6.1.1 #637978   | W12 |
|---------------------|-----|
| EC2.7.8.8 #637978   | W12 |
| EC2.2.1.1 #8EADAC   | W12 |
| EC4.1.1.65 #637978  | W12 |
| EC4.1.99.3 #8EADAC  | W12 |
| EC2.2.1.2 #8EADAC   | W12 |
| EC4.2.1.118 #637978 | W12 |
| EC2.2.1.7 #8EADAC   | W12 |
| EC4.99.1.1 #8EADAC  | W12 |
| EC2.5.1.17 #8EADAC  | W12 |
|                     |     |

ipath\_over.tsv

#### ID Color Width

EC1.3.99.4 #DE894E W12

EC2.7.1.175 #DE894E W12

EC3.4.25.1 #DE894E W12

EC1.3.99.5 #DE894E W12

EC3.3.2.8 #DE894E W12

EC2.7.7.53 #DE894E W12

EC2.5.1.68 #DE894E W12

EC1.14.14.12 #DE894E W12

EC2.1.1.219 #DE894E W12

EC2.1.1.220 #DE894E W12

ipath\_under.tsv

#### https://pathways.embl.de/

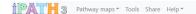

#### Interactive Pathways Explorer v3

Interactive Pathways Explorer (iPath) is a web-based tool for the visualization, analysis and customization of various pathway maps.

iPath provides extensive map customization and data mapping capabilities. Colors, width and opacity of any map element can be changed using various types of data (for example KEGG KOs, COGs or EC numbers). Our help pages provide the full list of supported data types and required formats. Check the video tutorials to get started. All maps in iPath can be easily converted to various bitmap and vector graphical formats for easy inclusion in your documents or further processing.

#### Available maps

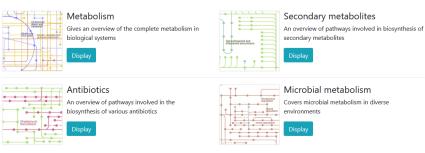

Legacy versions of iPath are available at http://pathways2.embl.de

Create a free account and paste "over" or "under" data

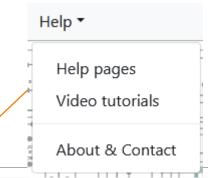

#### Go to IPATH3

4 STRING proteins

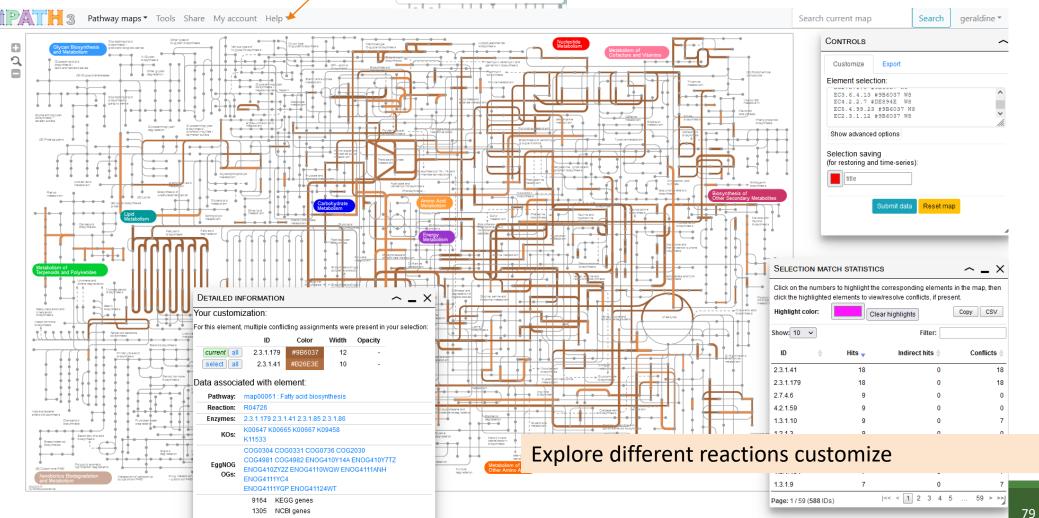